## **1&2處理airbox資料**

```
In [2]:
# PM2.5資料
```

```
# tw1001 = pd.read_csv('iis_airbox_20201001.csv')
# tw1002 = pd.read_csv('iis_airbox_20201002.csv')
# tw1003 = pd.read_csv('iis_airbox_20201003.csv')
# tw1004 = pd.read_csv('iis_airbox_20201004.csv')
# tw1005 = pd.read_csv('iis_airbox_20201005.csv')
# 如果檔案很多, 且檔名雷同, 可參考以下方式快速讀檔
for i in range(1,6):
    locals()['tw100{}'.format(i)] = pd.read_csv('iis_airbox_2020100{}.csv'.format(i))
# 另外也可以import os,使用os.listdir,因下次作業有可能需要使用,先請同學自行研究。
```
#### In [3]: *#* 取得⾼雄市*PM2.5*資料

```
ks1001 = tw1001[tw1001.SiteName.str.contains('高雄市')]
ks1002 = tw1002[tw1002.SiteName.str.contains('高雄市')]
ks1003 = tw1003[tw1003.SiteName.str.contains('高雄市')]
ks1004 = tw1004[tw1004.SiteName.str.contains('高雄市')]
ks1005 = tw1005[tw1005.SiteName.str.contains('高雄市')]
```

```
In [4]:
ks1001
```
 $Out[4]$ :

```
device_id SiteName PM25 timestamp
   3 74DA38F20DD0 ⾼雄市市立樂群國⼩(2018) 4 2020-10-01 00:00:00
    6 74DA38F20B0C ⾼雄市市立⺠⽣國⼩(2018) 44 2020-10-01 00:00:02
   10 74DA38F20F06 ⾼雄市市立佛公國⼩(2018) 4 2020-10-01 00:00:02
   15 74DA38F20F26 ⾼雄市市立華⼭國⼩(2018) 6 2020-10-01 00:00:03
   24 74DA38F20D6C ⾼雄市市立明華國中(2018) 29 2020-10-01 00:00:05
    ... ... ... ... ...
367942 74DA38F20F1C ⾼雄市市立福安國⼩(2018) 28 2020-10-01 23:59:45
367973 74DA38F20FEA ⾼雄市市立⼤社國⼩(2018) 36 2020-10-01 23:59:53
367975 74DA38F20A12 ⾼雄市市立油廠國⼩(2018) 26 2020-10-01 23:59:53
367981 74DA38F20B82 ⾼雄市市立溪洲國⼩(2018) 26 2020-10-01 23:59:54
367987 74DA38F2080C ⾼雄市市立新庄國⼩(2018) 20 2020-10-01 23:59:55
```
41749 rows × 4 columns

### **使⽤pd.concat去串聯5個資料**

```
In [5]:
# pd.concat
```
ks1001\_5 **=** pd.concat([ks1001, ks1002, ks1003, ks1004, ks1005], join**=**'outer') ks1001\_5 *#*⾼雄市要有*166598*筆資料

```
Out[5
```
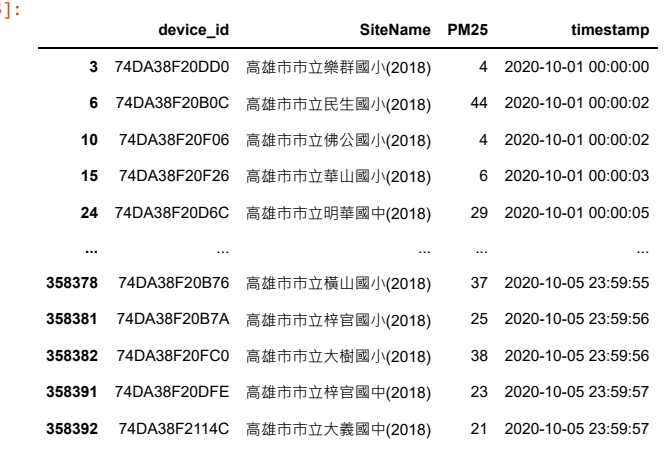

166598 rows × 4 columns

```
In [6]: # 高雄各站pm2.5資料(2018以前,篩掉2019的資料)
      ks1001_5_2018 = ks1001_5[ks1001_5.SiteName.str.contains('2019')==False]
      ks1001_5_2018
      # ⾼雄市2018要有166598筆資料,與篩選前⼀樣數量(因為原資料只包含2018的資料)
      # (評分⽅式只看是否有篩選的動作)
```

```
Out[6]:
```
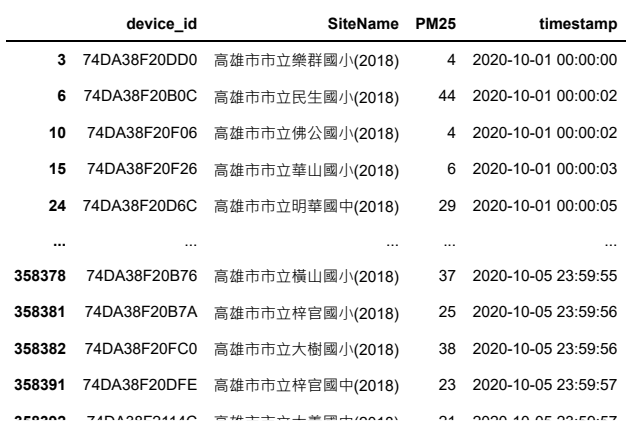

## **1&2處理測站資料**

In [7]: *#*測站資料

station **=** pd.read\_csv('iis\_airbox\_station.csv')

In [8]: *#*⾼雄市測站資料

station\_ks = station[station.station\_name.str.contains('高雄市')] station\_ks *#*⾼雄市要有*336*個測站

Out[8]:

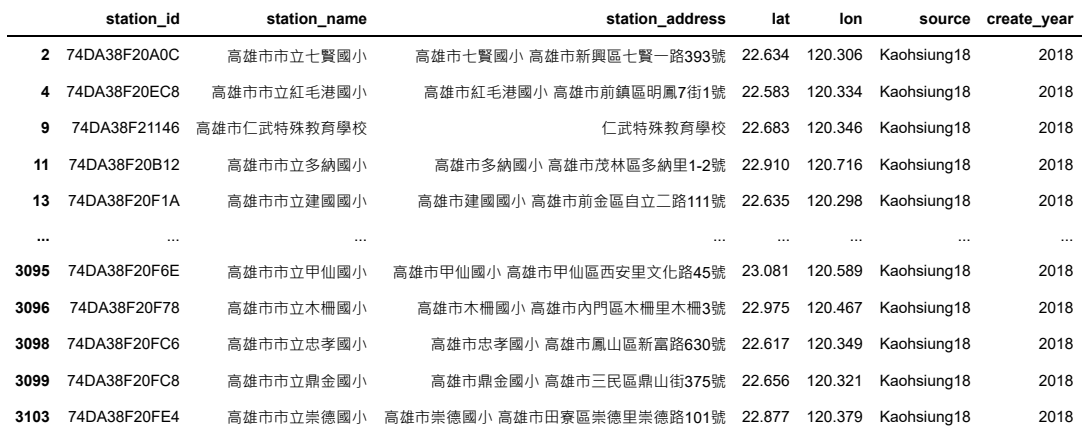

336 rows × 7 columns

#### In [9]: *#*⾼雄市測站位置資料*(2018*以前*)* station\_ks\_2018 **=** station\_ks[station\_ks.create\_year**<=**2018] station\_ks\_2018 *#*同樣的,測站資料只有*2018*以前的資料,評分看是否篩選。

Out[9]:

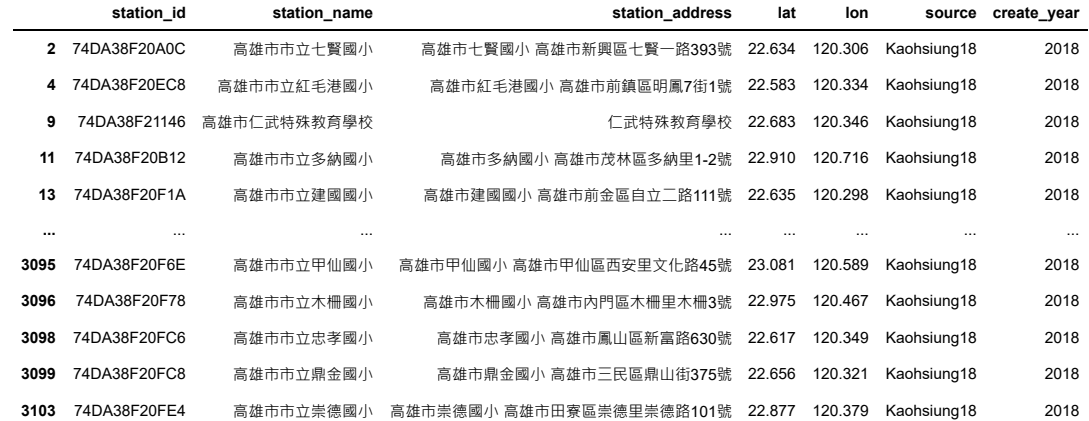

336 rows × 7 columns

# **3&4合併資料(加入經緯度)**

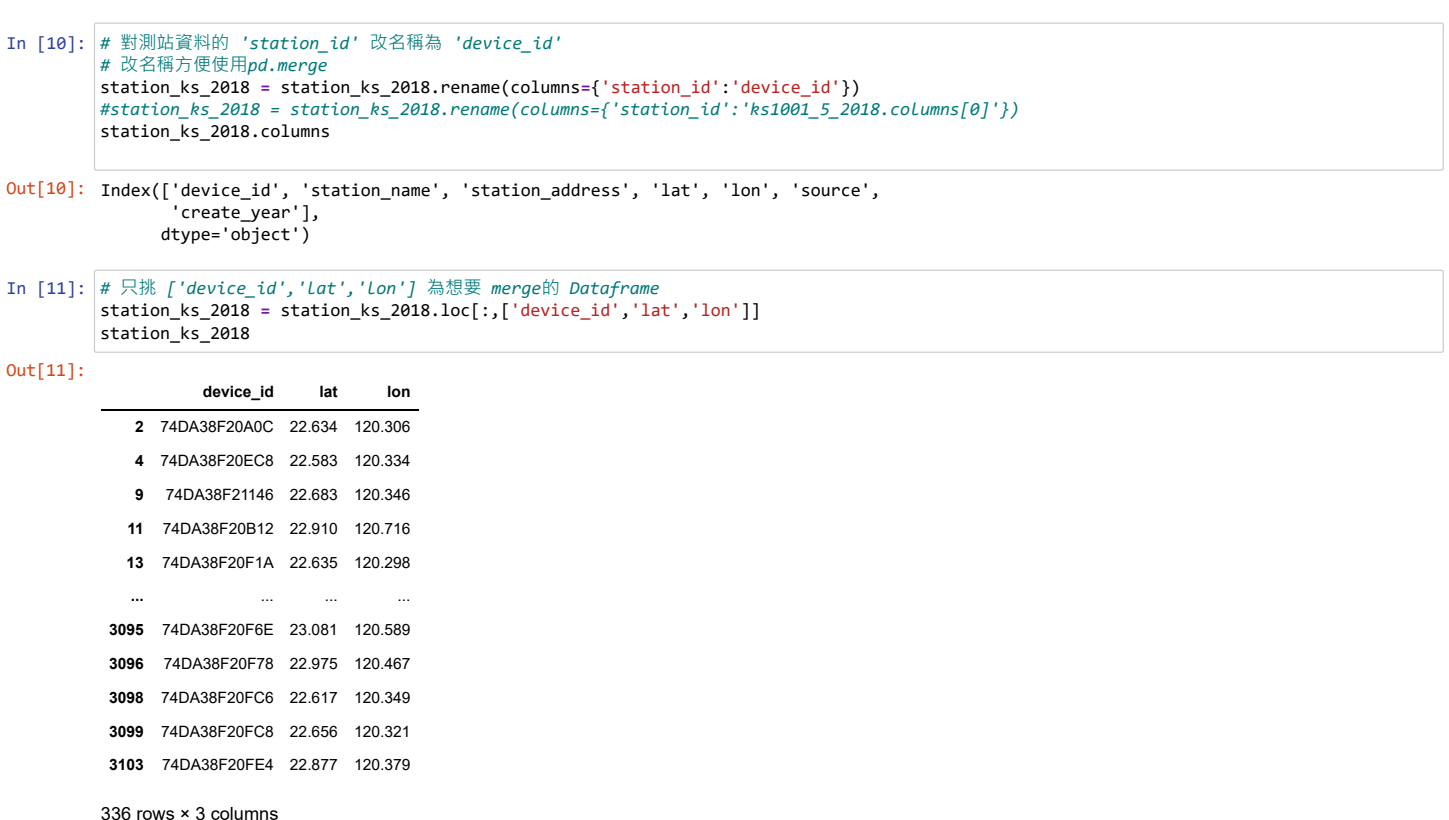

In [13]: df **=** pd.merge(ks1001\_5\_2018,station\_ks\_2018, on**=**'device\_id', how **=** 'left')

# **輸出json檔與feather檔並比較檔案⼤⼩**

In [14]: **%**timeit df.to\_json(path\_or\_buf **=** 'df.json') **%**timeit df.to\_feather(path **=** 'df.feather')

> 344 ms ± 9.26 ms per loop (mean ± std. dev. of 7 runs, 1 loop each) 92.7 ms ± 1.52 ms per loop (mean ± std. dev. of 7 runs, 1 loop each)

### **比較檔案⼤⼩(法1)**

In [15]: **import** os

print('\'json檔\'的文件⼤⼩為',os.path.getsize('df.json'),'位元組') print('\'feather檔\'的文件⼤⼩為',os.path.getsize('df.feather'),'位元組')

'json檔'的文件⼤⼩為 28006396 位元組 'feather檔'的文件大小為 5339994 位元組

### **比較檔案⼤⼩(法2)**

```
In [16]:
import os
        'json檔'的文件大小為 28006396 位元組
        'json檔'的文件大小為 5339994 位元組
       print('\'json檔\'的文件⼤⼩為',os.stat('df.json').st_size,'位元組')
       print('\'json檔\'的文件⼤⼩為',os.stat('df.feather').st_size,'位元組')
```